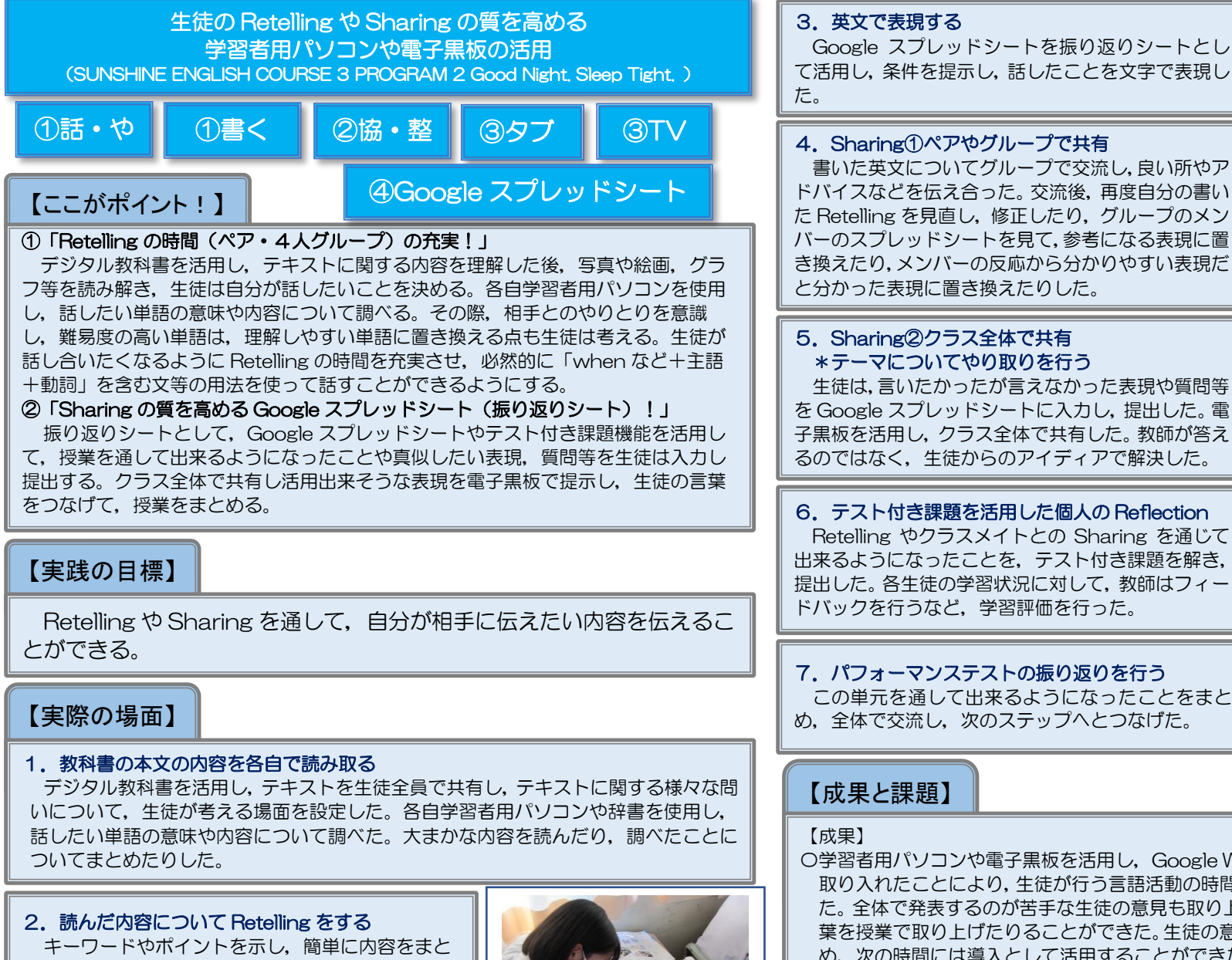

め,ペアやグループで交流した。学習者用パソコンや 辞書で調べた単語や選択した表現の難易度について, Retelling を通じて生徒が再考出来るようにした。

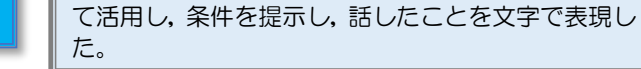

## 4.Sharing①ペアやグループで共有

書いた英文についてグループで交流し,良い所やア ドバイスなどを伝え合った。交流後,再度自分の書い た Retelling を見直し、修正したり、グループのメン バーのスプレッドシートを見て,参考になる表現に置 き換えたり,メンバーの反応から分かりやすい表現だ と分かった表現に置き換えたりした。

## 5.Sharing②クラス全体で共有 \*テーマについてやり取りを行う

生徒は,言いたかったが言えなかった表現や質問等 を Google スプレッドシートに入力し,提出した。電 子黒板を活用し,クラス全体で共有した。教師が答え るのではなく,生徒からのアイディアで解決した。

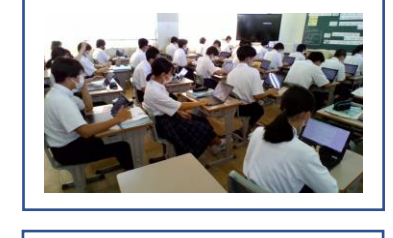

写真等

#### 6.テスト付き課題を活用した個人の Reflection Retelling やクラスメイトとの Sharing を通じて

出来るようになったことを,テスト付き課題を解き, 提出した。各生徒の学習状況に対して,教師はフィー ドバックを行うなど,学習評価を行った。

7.パフォーマンステストの振り返りを行う この単元を通して出来るようになったことをまと め,全体で交流し,次のステップへとつなげた。

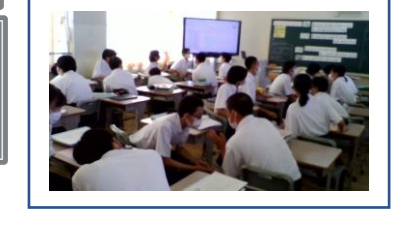

# 【成果と課題】

### 【成果】

〇学習者用パソコンや電子黒板を活用し,Google Workspace の様々な機能を授業に 取り入れたことにより,生徒が行う言語活動の時間を以前よりも確保することができ た。全体で発表するのが苦手な生徒の意見も取り上げることにより,多くの生徒の言 葉を授業で取り上げたりることができた。生徒の意見を Google ジャムボードにまと め,次の時間には導入として活用することができた。

【課題】

〇生徒に,毎回新しいシートを提出させるのでなく,単元のつながりが見える形でスプ レッドシート等(振り返りシート)を作成していく必要がある。

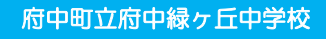